# Lecture 2: Models of Computation

#### Lecture Overview

- What is an algorithm? What is time?
- $\bullet~$  Random access machine
- Pointer machine
- Python model
- Document distance: problem  $&$  algorithms

### **History**

Al-Khwārizmī "al-kha-raz-mi" (c. 780-850)

- "father of algebra" with his book "The Compendious Book on Calculation by Completion & Balancing"
- linear  $\&$  quadratic equation solving: some of the first algorithms

### What is an Algorithm?

- Mathematical abstraction of computer program
- Computational procedure to solve a problem

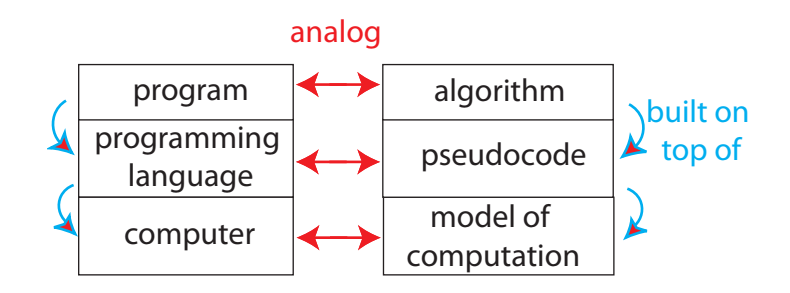

Figure 1: Algorithm

#### Model of computation specifies

- what operations an algorithm is allowed
- cost (time, space,  $\dots$ ) of each operation
- $\bullet$  cost of algorithm  $=$  sum of operation costs

## Random Access Machine (RAM)

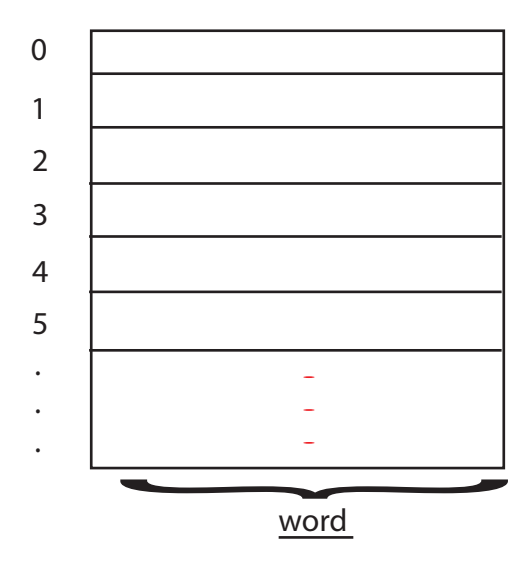

- Random Access Memory (RAM) modeled by a big array
- $\Theta(1)$  registers (each 1 word)
- In  $\Theta(1)$  time, can
	- load word @  $r_i$  into register  $r_j$
	- compute (+, −, ∗, /, &, |, ˆ) on registers
	- store register  $r_j$  into memory  $\mathcal{Q}$   $r_i$
- What's a word?  $w \geq \lg$  (memory size) bits
	- assume basic objects (e.g., int) fit in word
	- unit 4 in the course deals with big numbers
- realistic and powerful  $\rightarrow$  implement abstractions

#### Pointer Machine

- dynamically allocated objects (namedtuple)
- object has  $O(1)$  fields
- $\text{field} = \text{word}$  (e.g., int) or pointer to object/null (a.k.a. reference)
- weaker than (can be implemented on) RAM

 $\int$ 

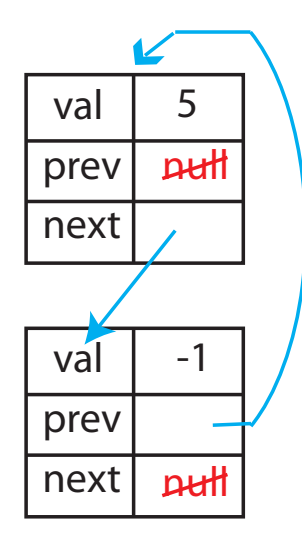

#### Python Model

Python lets you use either mode of thinking

- 1. "list" is actually an array  $\rightarrow$  RAM  $L[i] = L[j] + 5 \rightarrow \Theta(1)$  time
- 2. object with  $O(1)$  attributes (including references)  $\rightarrow$  pointer machine

 $x = x.next \rightarrow \Theta(1)$  time

Python has many other operations. To determine their cost, imagine implementation in terms of  $(1)$  or  $(2)$ :

- 1. list
- (a) L.append(x)  $\rightarrow \theta(1)$  time

obvious if you think of infinite array

but how would you have  $> 1$  on RAM? via table doubling [Lecture 9]

(b) 
$$
L = L1 + L2 \over (\theta(1+|L1|+|L2|) \text{ time})
$$
  
for x in L1:  
L.append(x)  $\rightarrow \theta(1)$   
for x in L2:  
L.append(x)  $\rightarrow \theta(1)$   
L.append(x)  $\rightarrow \theta(1)$   
 $\theta(|L_1|)$   
 $\theta(|L_2|)$ 

 $\mathcal{L}$  $\mathcal{L}$ (c)  $L1$ .extend( $L2$ )  $\equiv$  for x in  $L2$ :  $\equiv L1+=L2$   $L1.\text{append(x)} \rightarrow \theta(1)$  $\theta(1+|L_2|)$  time (d)  $L2 = L1[i : j] \equiv L2 = []$ for k in range $(i, j)$ :  $\theta(j - i + 1) = O(|L|)$  $L2.append(L1[i]) \rightarrow \theta(1)$ (e)  $b = x \text{ in } L \equiv \text{for } y \text{ in } L$ : & L.index(x) if  $x == y$ : & L.find(x)  $b = True;$ break else  $b = False$  $\mathcal{L}$  $\overline{a}$  $\int$  $\theta(1)$  $\mathcal{L}$  $\bigcup$  $\theta$ (index of  $x$ ) =  $\theta$ (|L|)  $\int$  $\mathcal{L}$  $\mathcal{L}$ 

(f) len(L)  $\rightarrow \theta(1)$  time - list stores its length in a field

(g) L.sort()  $\rightarrow \theta(|L|\log |L|)$  - via comparison sort [Lecture 3, 4 & 7]]

2. tuple, str: similar, (think of as immutable lists)

 $D[\text{key}] = \text{val}$ <br>key in D<br> $\theta(1)$  time w.h.p. 3. dict: via hashing [Unit  $3 =$  Lectures 8-10]

4. set: similar (think of as dict without vals)

- 5. heapq: heappush & heappop via heaps  $[\text{Lecture 4}] \rightarrow \theta(\log(n))$  time
- 6. long: via Karatsuba algorithm [Lecture 11]  $x + y \rightarrow O(|x| + |y|)$  time where |y| reflects # words  $x * y \to O((|x| + |y|)^{\log(3)}) \approx O((|x| + |y|)^{1.58})$  time

#### Document Distance Problem — compute  $d(D_1, D_2)$

The document distance problem has applications in finding similar documents, detecting duplicates (Wikipedia mirrors and Google) and plagiarism, and also in web search  $(D_2 =$ query).

Some Definitions:

- Word = sequence of alphanumeric characters
- <u>Document</u>  $=$  sequence of words (ignore space, punctuation, etc.)

The idea is to define distance in terms of shared words. Think of document D as a vector:  $D[w] = #$  occurrences of word W. For example:

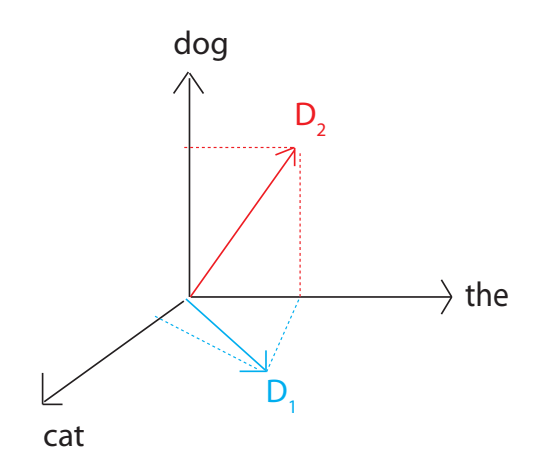

Figure 2:  $D_1$  = "the cat",  $D_2$  = "the dog"

As a first attempt, define document distance as

$$
d'(D_1, D_2) = D_1 \cdot D_2 = \sum_W D_1[W] \cdot D_2[W]
$$

The problem is that this is not scale invariant. This means that long documents with 99% same words seem farther than short documents with 10% same words. This can be fixed by normalizing by the number of words:

$$
d''(D_1, D_2) = \frac{D_1 \cdot D_2}{|D_1| \cdot |D_2|}
$$

where  $|D_i|$  is the number of words in document *i*. The geometric (rescaling) interpretation of this would be that:

$$
d(D_1, D_2) = \arccos(d''(D_1, D_2))
$$

or the document distance is the angle between the vectors. An angle of  $0°$  means the two documents are identical whereas an angle of 90◦ means there are no common words. This approach was introduced by [Salton, Wong, Yang 1975].

### Document Distance Algorithm

- 1. split each document into words
- 2. count word frequencies (document vectors)
- 3. compute dot product (& divide)

(1) re.findall ( $r^{\mu} w + r^{\nu}$ , doc)  $\rightarrow$  what cost? in general re can be exponential time  $\rightarrow$  for char in doc:  $\sqrt{ }$  $\Theta(|doc|)$ if not alphanumeric add previous word  $\Theta(1)$  $\Big\}$ (if any) to list start new word (2) sort word list  $\leftarrow O(k \log k \cdot |word|)$  where k is #words  $\mathcal{L}$  $\bigcup$ if same as last word: increment counter  $O(\sum |word|) = O(|doc|)$ for word in list:  $O(\sum |word|) = O(|doc|)$  $\mathcal{L}$  $\Theta(1)$ else: add last word and count to list reset counter to 0  $^{\circ}$   $^{\circ}$  <br>de <br> <del>│</del>  $\mathcal{L}$  $\overline{a}$  $\int$  $\frac{1}{\sqrt{2}}$ (3) for word, count1 in doc1:  $\leftarrow \Theta(k_1)$ if word, count2 in doc2:  $\leftarrow \Theta(k_2)$ total  $+=$  count1  $*$  count2  $\Theta(1)$  $O(k_1 \cdot k_2)$  (3)' start at first word of each list if words equal:  $\leftarrow O(|word|)$ total  $+=$  count1  $*$  count2 if word1 ≤ word2:  $\leftarrow O(|word|)$ advance list1 else: advance list2 repeat either until list done Dictionary Approach (2)' count = {} for word in doc:  $O(\sum |word|) = O(|doc|)$ ⎪⎪⎪⎪⎪⎪⎪⎪⎪⎪⎪⎪⎭  $\mathcal{L}$ 

for word in doc:  
\nif word in count: 
$$
\leftarrow \Theta(|word|) + \Theta(1) \text{ w.h.p}
$$
  
\ncount[word] += 1  
\nelse  
\ncount[word] = 1  
\n $\Theta(1)$   
\n $\Theta(1)$   
\n $\Theta(1)$ 

(3)' as above  $\rightarrow O(|doc_1|)$  w.h.p.

#### Code (lecture2\_code.zip  $\&$  \_data.zip on website)

t2.bobsey.txt 268,778 chars/49,785 words/3354 uniq t3.lewis.txt 1,031,470 chars/182,355 words/8534 uniq seconds on Pentium 4, 2.8 GHz, C-Python 2.62, Linux 2.6.26

- docdist1:  $228.1 (1), (2), (3)$  (with extra sorting)  $words = words + words on line$
- docdist2:  $164.7 words += words on line$
- docdist3:  $123.1 (3)$ '... with insertion sort
- docdist4:  $71.7 (2)$  but still sort to use  $(3)$
- docdist5: 18.3 split words via string.translate
- docdist $6: 11.5$  merge sort (vs. insertion)
- docdist7:  $1.8 (3)$  (full dictionary)
- docdist8: 0.2 whole doc, not line by line

MIT OpenCourseWare <http://ocw.mit.edu>

6.006 Introduction to Algorithms Fall 2011

For information about citing these materials or our Terms of Use, visit:<http://ocw.mit.edu/terms>.